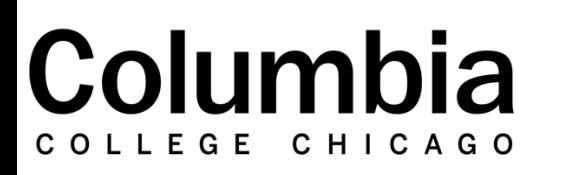

Academic Technology

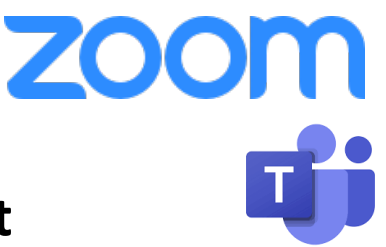

## **Zoom and Teams Comparison Chart**

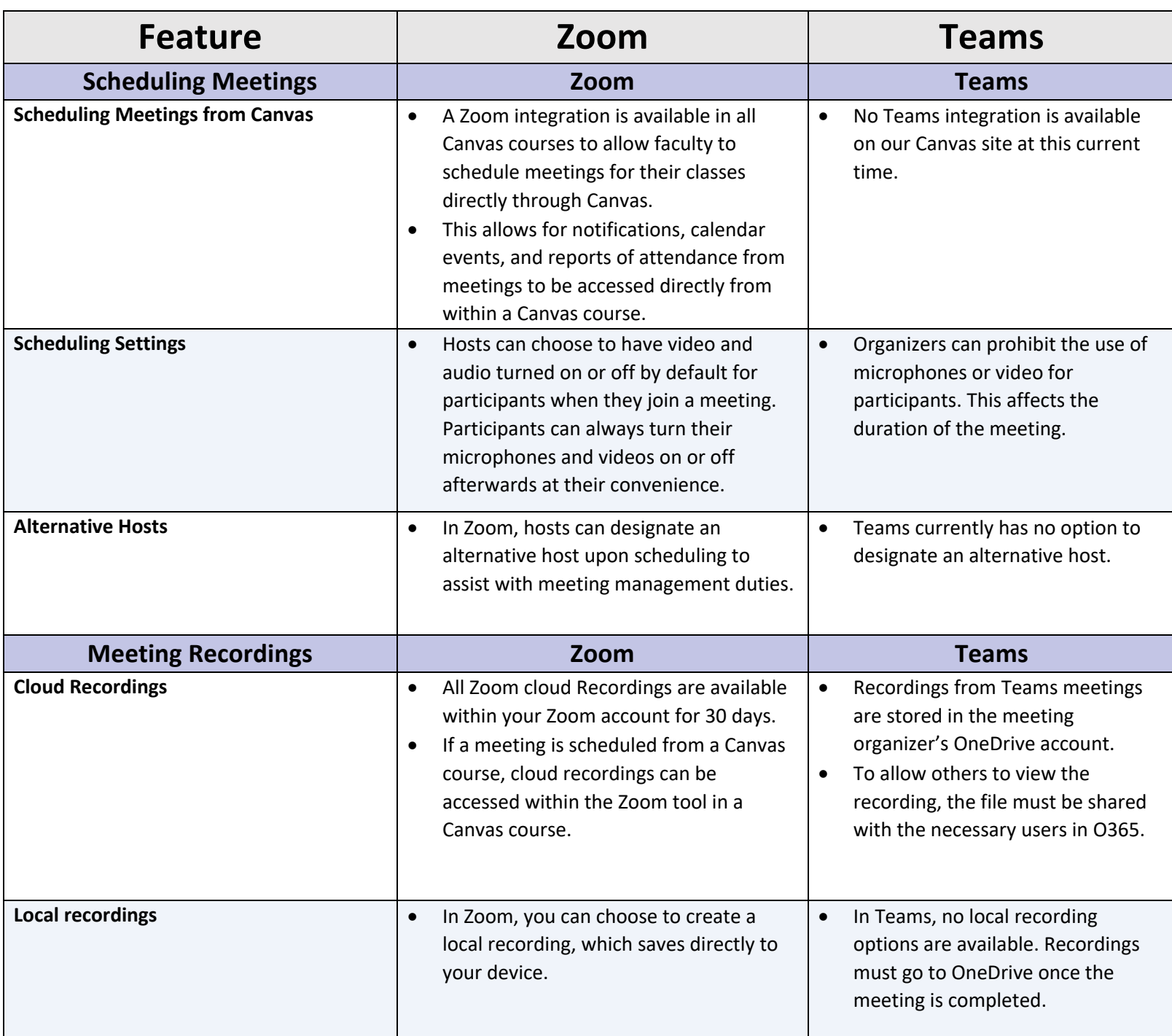

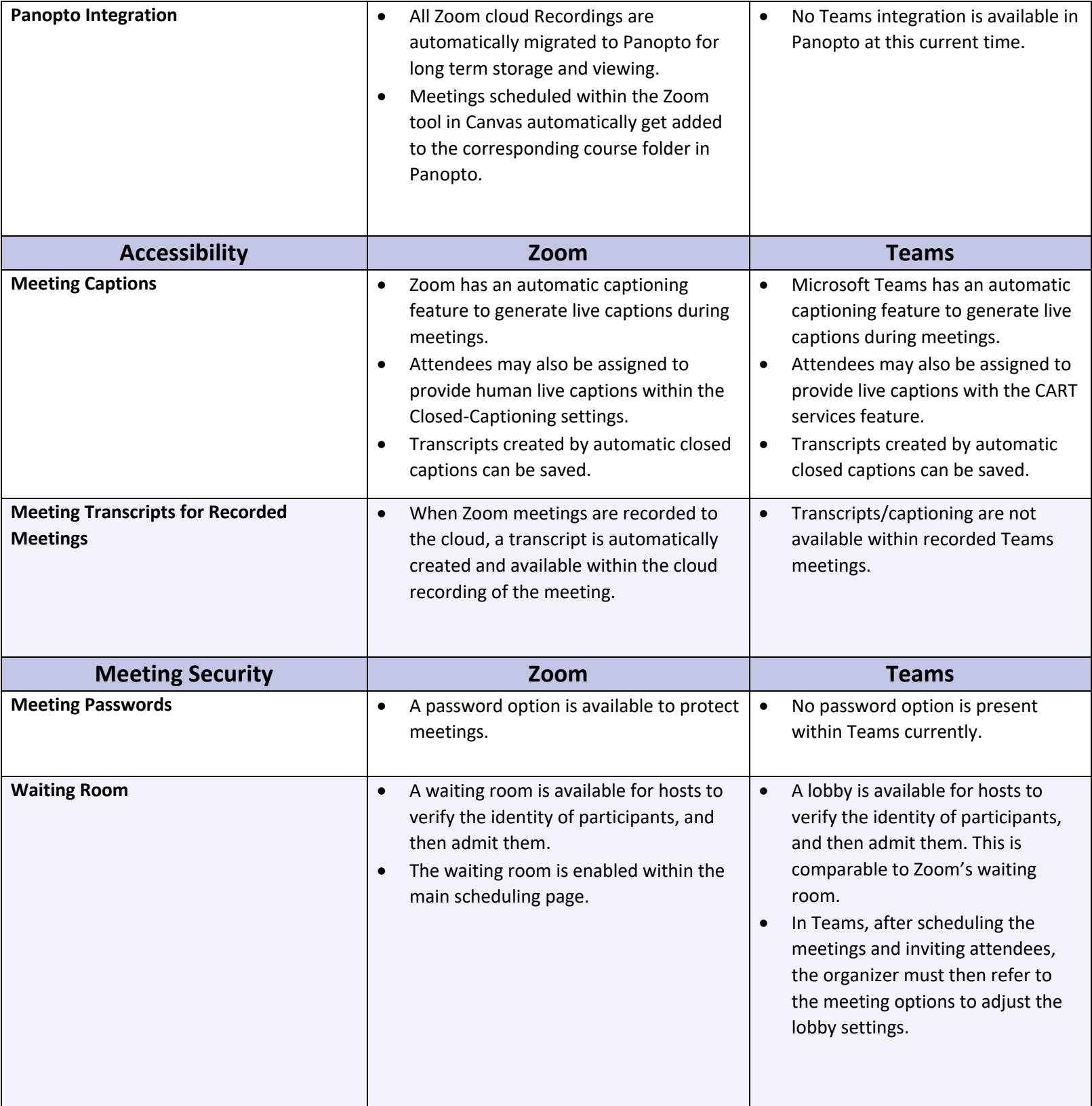

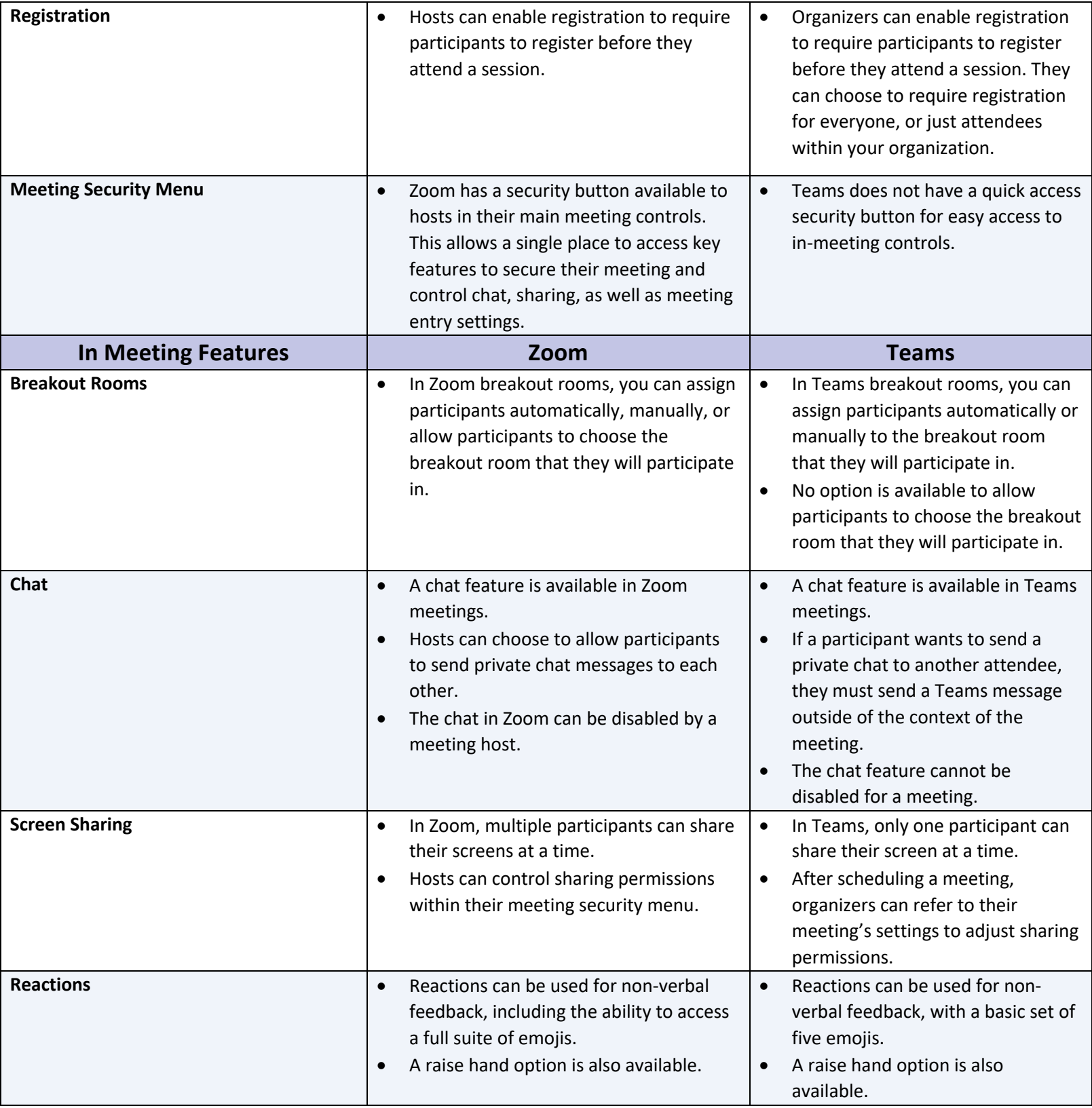

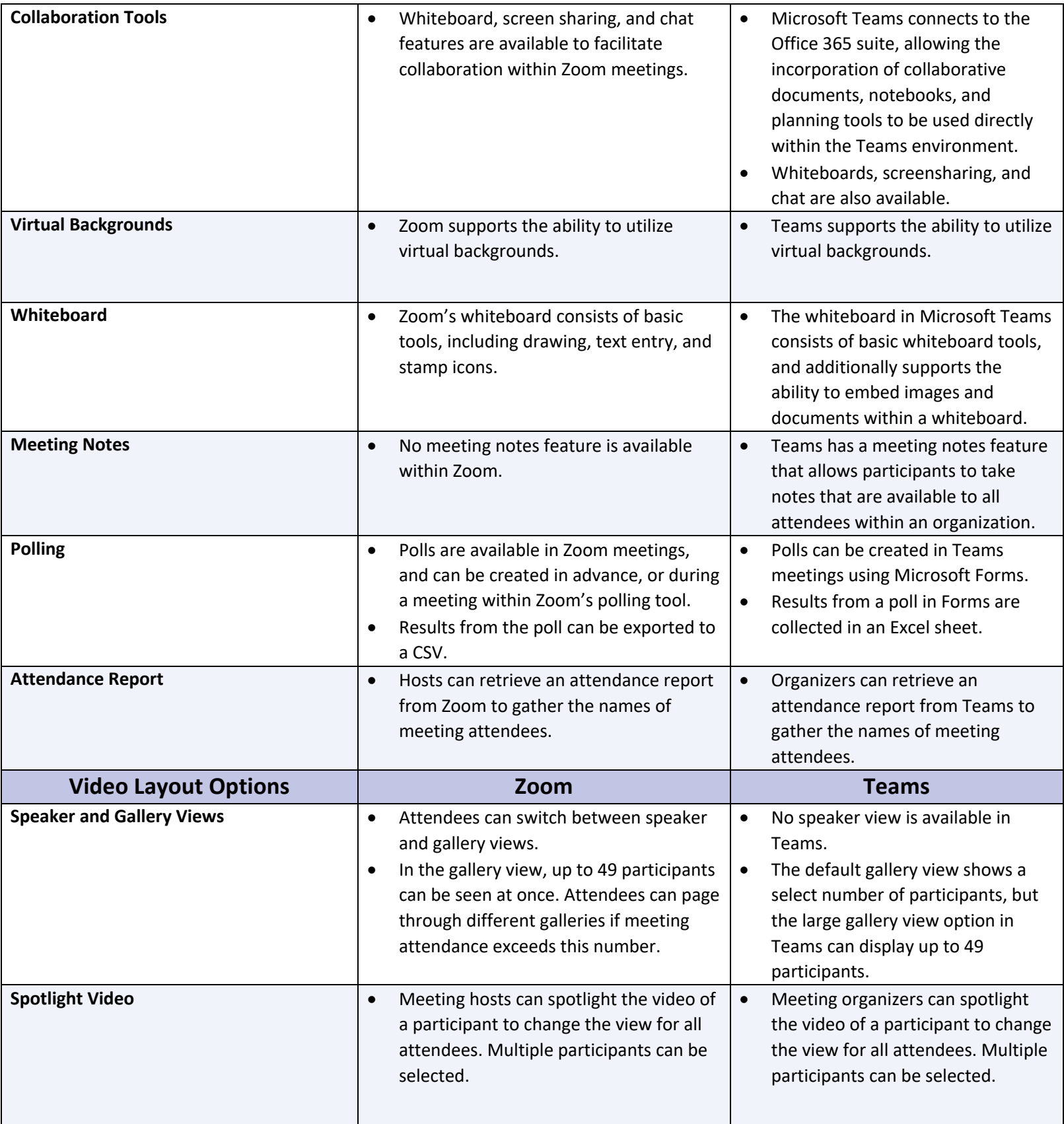

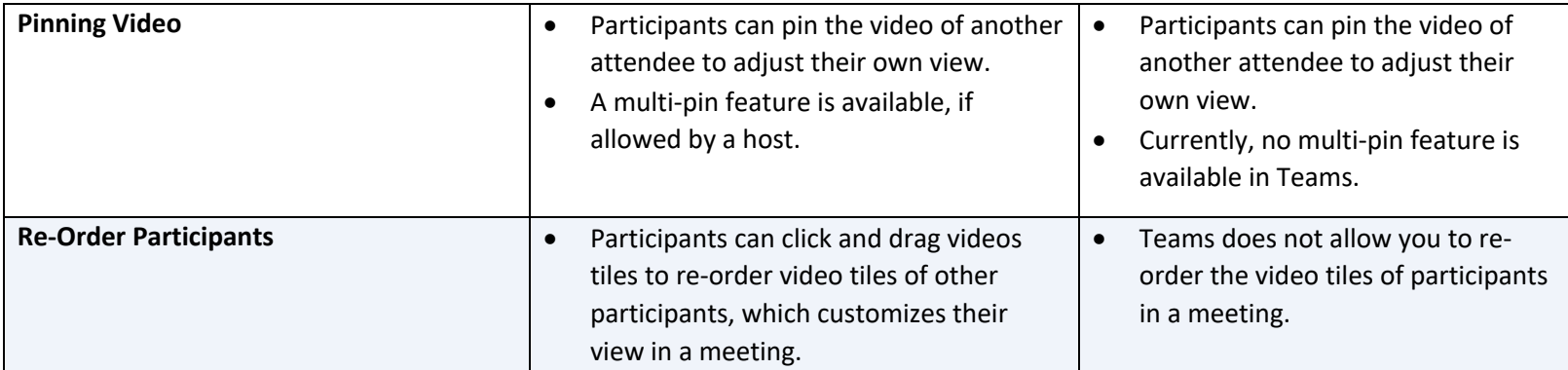